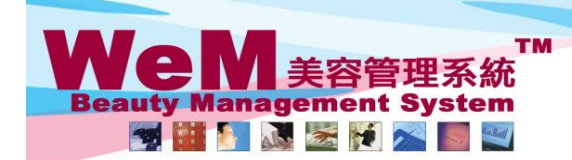

HKB2B Limited<br>香港灣仔軒尼詩道48-62號上海實業大廈11樓1102室 合<sup>友</sup>海T#f/iclātjal=o-oz<sub>3</sub>班上海賞業大厦 ! I rig i l vz.<u>v.</u><br>Rm 1102, Shanghai Industrial Investment Buliding, 48-62 Hennessy Road, Wan Chai, Hong Kong<br>Tel: 2520 5128 Fax: 2520 6636 E-mail: wem@hkb2b.com.hk Website: http://hk

am hk

## 還原準備**(**單一預約**)**

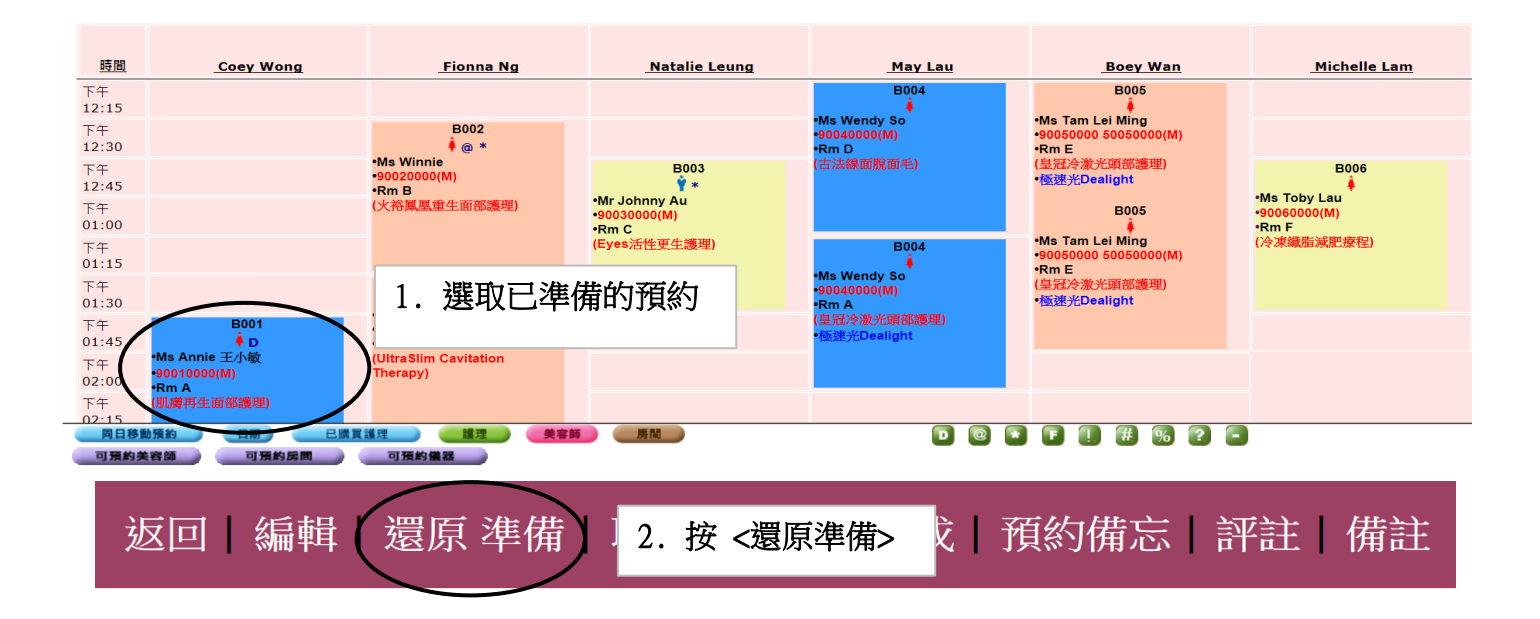

**HERRE.F** 

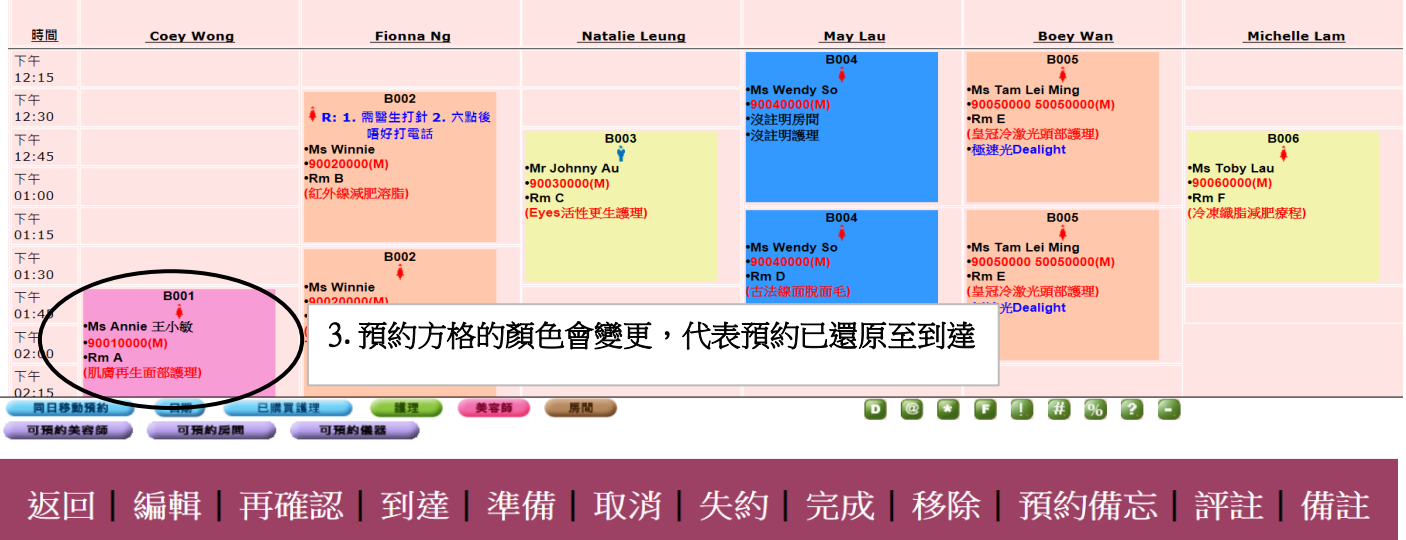

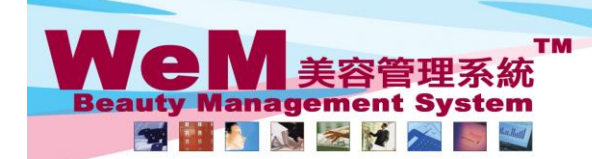

H K B 2 B Limited<br>香港灣仔軒尼詩道48-62號上海實業大廈11樓1102室

annahis

合<sup>友演</sup>T#"i/ci<del>a</del>t, al-a-o-c*s*戒, E/神真 柔天/屋 I / fe i I/oz全<br>Rm 1102, Shanghai Industrial Investment Buliding, 48-62 Hennessy Road, Wan Chai, Hong Kong<br>Tel: 2520 5128 Fax: 2520 6636 E-mail: wem@hkb2b.com.hk Website: http:

## 還原準備**(**多個預約**)**

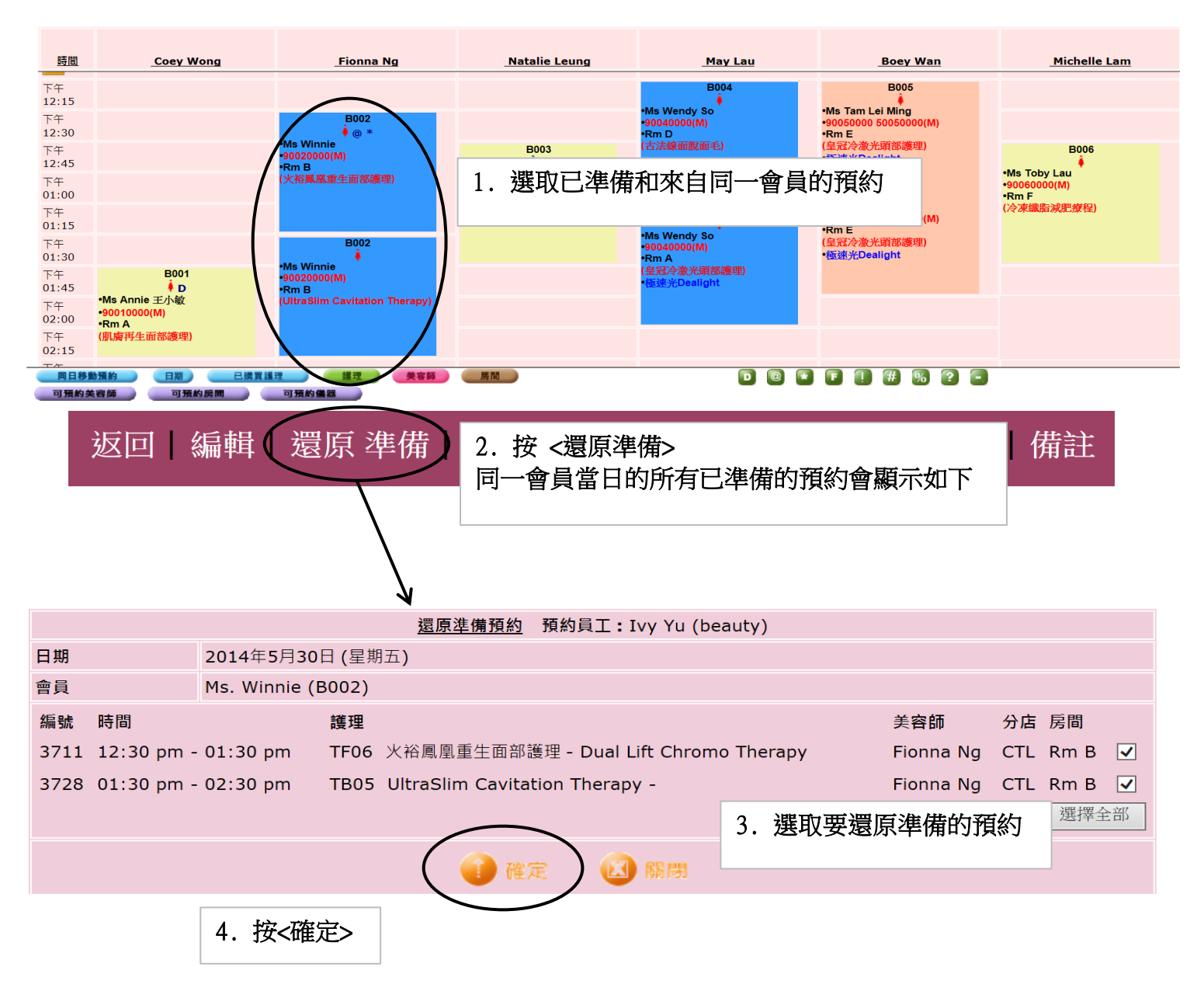

HMR20.P

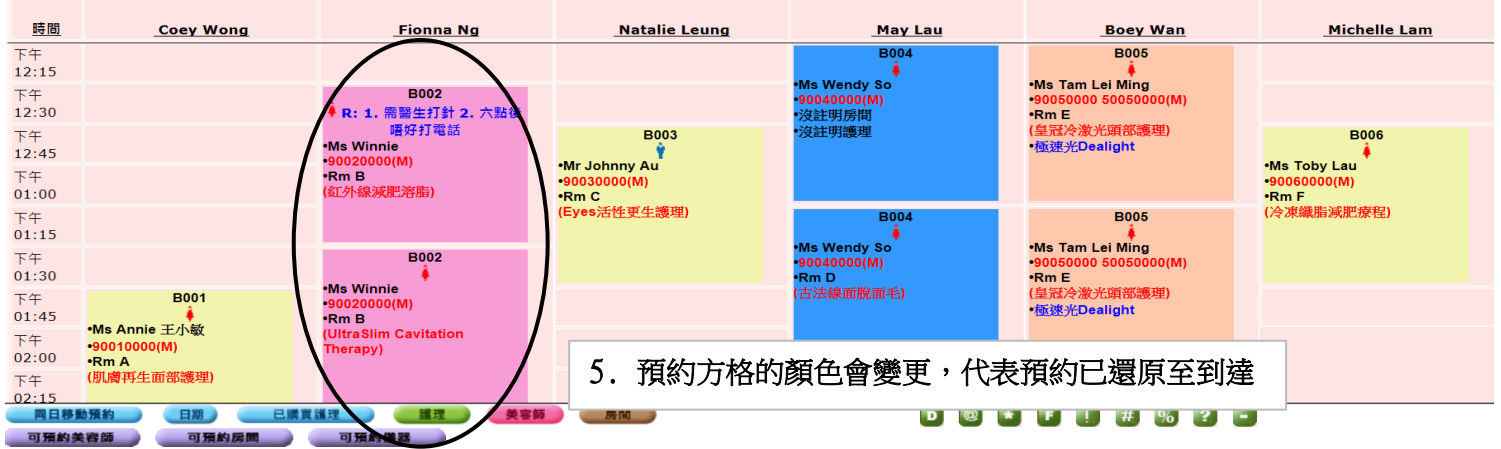